## **9 Tips for Butler County Fair 4-H/FFA Pre-Entries**

### **1. Don't Forget to Click "Submit"!**

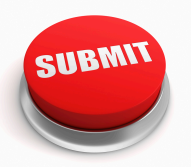

N Butler **UIS** County

#### When you have finished your pre-entries, make sure that you select "Submit". You will receive a confirmation email once entries have been summited. **If you didn't get an email, you are not entered! 4-H**

**Members Enter HERE**

#### **2. Log In With Your 4-H Online Account!**

Log In through the 4-H Online option. You will use your 4-H Online username and password. Believe us when we say this will make preentries much easier!

#### **3. Do NOT Create a New Account!**

"Create a New Account" is ONLY for FFA Members. 4-H Members need to pre-enter through their 4-H Online Account.

#### **4. Do NOT Duplicate Entries!**

Not sure if you will be bringing a color photo or black and white photo? Just choose one to pre-enter into (i.e. black and white **or** color photo class). **Class changes can be made at the time of fair, not division changes!**

#### **5. Showmanship is a Separate Pre-Entry!**

If you want to do showmanship, you must pre-enter! We cannot add showmanship after pre-entries close.

#### **6. Registration Papers MUST Be Uploaded!**

All registration papers MUST be uploaded at the time of pre-entry. This will help us move things along quicker at check-in!

#### **7. Only ONE Pre-Entry for Club Banners!**

Dedicate someone in your Club to pre-enter your banner. We do not need 5 preentries for the same banner!

#### **8. Pre-Enter for EACH Project!**

If you \*might\* bring 5 photographs, pre-enter 5 photographs. You can drop extra entries at check-in, but you cannot add more!

#### **9. Some Static Projects Will Need to Select a Judging Timeslot!**

The following static projects will be prompted to select a judging timeslot: Foods, Fiber Arts, Geology & Lapidary, Entomology, Photography, Leathercraft & Jewelry, & Visual Arts. Please make sure you know when your judging time is!

# K-STATE **Research and Extension**

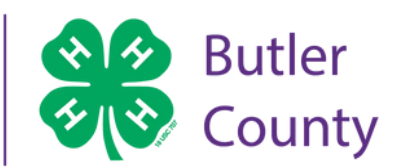

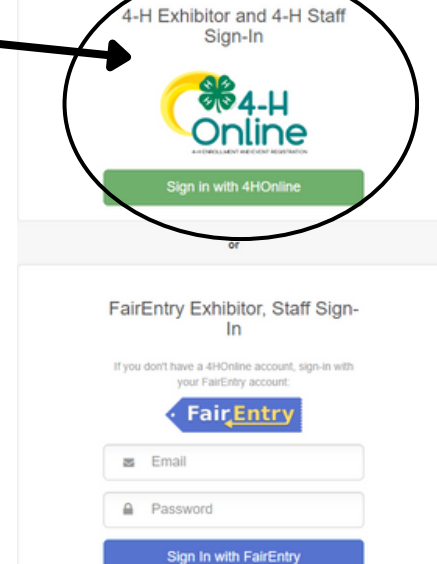

Forgot your password? Not in 4-H Online and need to create a FairE

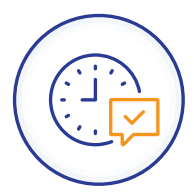

**Fair Entry** 

**K-State Research and Extension is an equal opportunity provider and employer.**